# Acces PDF Manual T30 Thinkpad Ibm

Thank you categorically much for downloading **Manual T30 Thinkpad Ibm**.Most likely you have knowledge that, people have look numerous period for their favorite books with this Manual T30 Thinkpad Ibm, but end in the works in harmful downloads.

Rather than enjoying a good PDF similar to a cup of coffee in the afternoon, instead they juggled as soon as some harmful virus inside their computer. **Manual T30 Thinkpad Ibm** is handy in our digital library an online access to it is set as public hence you can download it instantly. Our digital library saves in combination countries, allowing you to acquire the most less latency time to download any of our books as soon as this one. Merely said, the Manual T30 Thinkpad Ibm is universally compatible following any devices to read.

# **KEY=IBM - VICTORIA DWAYNE**

# **MIKE MEYERS' A+ GUIDE TO PC HARDWARE LAB MANUAL**

**McGraw Hill Professional Written by Mike Meyers, the #1 name in A+ training, this manual features 40 labs that challenge you to solve real world problems by applying the concepts you've learned.**

# **PC MAG**

**PCMag.com is a leading authority on technology, delivering Labs-based, independent reviews of the latest products and services. Our expert industry analysis and practical solutions help you make better buying decisions and get more from technology.**

# **PC MAG**

**PCMag.com is a leading authority on technology, delivering Labs-based, independent reviews of the latest products and services. Our expert industry analysis and practical solutions help you make better buying decisions and get more from technology.**

# **PC MAG**

**PCMag.com is a leading authority on technology, delivering Labs-based, independent reviews of the latest products and services. Our expert industry analysis and practical solutions help you make better buying decisions and get more from technology.**

#### **PC MAG**

**PCMag.com is a leading authority on technology, delivering Labs-based, independent reviews of the latest products and services. Our expert industry analysis and practical solutions help you make better buying decisions and get more from technology.**

## **PC MAG**

**PCMag.com is a leading authority on technology, delivering Labs-based, independent reviews of the latest products and services. Our expert industry analysis and practical solutions help you make better buying decisions and get more from technology.**

## **PC MAG**

**PCMag.com is a leading authority on technology, delivering Labs-based, independent reviews of the latest products and services. Our expert industry analysis and practical solutions help you make better buying decisions and get more from technology.**

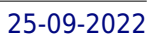

# **PC MAG**

**PCMag.com is a leading authority on technology, delivering Labs-based, independent reviews of the latest products and services. Our expert industry analysis and practical solutions help you make better buying decisions and get more from technology.**

#### **PC MAG**

**PCMag.com is a leading authority on technology, delivering Labs-based, independent reviews of the latest products and services. Our expert industry analysis and practical solutions help you make better buying decisions and get more from technology.**

#### **PC MAG**

**PCMag.com is a leading authority on technology, delivering Labs-based, independent reviews of the latest products and services. Our expert industry analysis and practical solutions help you make better buying decisions and get more from technology.**

#### **PC MAG**

**PCMag.com is a leading authority on technology, delivering Labs-based, independent reviews of the latest products and services. Our expert industry analysis and practical solutions help you make better buying decisions and get more from technology.**

## **PC MAG**

**PCMag.com is a leading authority on technology, delivering Labs-based, independent reviews of the latest products and services. Our expert industry analysis and practical solutions help you make better buying decisions and get more from technology.**

# **PC MAG**

**PCMag.com is a leading authority on technology, delivering Labs-based, independent reviews of the latest products and services. Our expert industry analysis and practical solutions help you make better buying decisions and get more from technology.**

#### **PC MAG**

**PCMag.com is a leading authority on technology, delivering Labs-based, independent reviews of the latest products and services. Our expert industry analysis and practical solutions help you make better buying decisions and get more from technology.**

## **PC MAG**

**PCMag.com is a leading authority on technology, delivering Labs-based, independent reviews of the latest products and services. Our expert industry analysis and practical solutions help you make better buying decisions and get more from technology.**

# **PC MAGAZINE**

# **THE INDEPENDENT GUIDE TO IBM-STANDARD PERSONAL COMPUTING**

# **BEDFORD'S TECH EDGE**

## **PC WORLD**

# **ASTRO-IMAGING PROJECTS FOR AMATEUR ASTRONOMERS**

#### **A MAKER'S GUIDE**

**Springer This is the must-have guide for all amateur astronomers who double as makers, doers, tinkerers, problem-solvers, and inventors. In a world where an amateur astronomy habit can easily run into the many thousands of dollars, it is still possible for practitioners to get high-quality results and equipment on a budget by utilizing DIY techniques. Surprisingly, it's not that hard to modify existing equipment to get new and improved usability from older or outdated technology, creating an end result that can outshine the pricey higher-end tools. All it takes is some elbow grease, a creative and open mind and the help of Chung's hard-won knowledge on building and modifying telescopes and cameras.** With this book, it is possible for readers to improve their craft, making their equipment more user friendly. The tools are at hand, and the advice on how to do it is here. Readers will **discover a comprehensive presentation of astronomical projects that any amateur on any budget can replicate – projects that utilize leading edge technology and techniques sure to invigorate the experts and elevate the less experienced. As the "maker" community continues to expand, it has wonderful things to offer amateur astronomers with a willingness to get their hands dirty. Tweaking observing and imaging equipment so that it serves a custom purpose can take your observing options to the next level, while being fun to boot.**

## **FORBES**

#### **FORBES ASAP.**

## **UPGRADING AND REPAIRING LAPTOPS**

**Que Publishing Provides information on how to upgrade, maintain, and troubleshoot the hardware of laptop computers, discussing the differences among them as well as their various configuration options.**

## **MIKE MEYERS' A+ GUIDE TO MANAGING AND TROUBLESHOOTING PCS**

**McGraw Hill Professional Written by Mike Meyers, the #1 name in A+ training, this manual features 40 labs that challenge you to solve real world problems by applying the concepts youâ¬"ve learned.**

# **ECLIENT 101 CUSTOMIZATION AND INTEGRATION**

**This IBM Redbooks publication provides a basic introduction to IBM DB2 Content Manager Version 8 eClient. By providing helpful, easy-to-understand sample codes and step-by-step instructions, this book will help you in your next eClient integration and customization project. We provide detailed step-by-step instructions on installing eClient, installing eClient in a WebSphere Network Deployment environment, and using eClient. To prepare for eClient customization and integration, we introduce J2EE, servlets, and JSPs. We cover the eClient architecture and inspect a basic eClient control flow. We also provide the essential information required to start creating applications with EIP. We include sample codes to demonstrate the usages of APIs. In addition, we provide step-by-step instructions on setting up an eClient development environment and discuss design and implementation considerations. We provide sample codes for changing the look and feel, customizing the edit attributes window, adding customized functions in the search results window, and using EIP privileges for access control. By demonstrating some of the customization with the sample codes, you should have a better understanding of what and how you can customize eClient for your business needs. We cover e-mail integration and special topics on Information Mining Service, Siebel integration, and single sign-on integration. The installation, setup, configuration, and integration are presented with detailed step-by-step instructions. We provide detailed sample codes for enabling metadata-based data retrieval. Finally, we provide tips and recommendations on how to troubleshoot problems, with a list of typical problems and their resolutions. In addition, we give a brief introduction to performance tuning for eClient. Please note that the additional material referenced in the text is not available from IBM.**

## **PROCEEDINGS**

# **NINETEENTH NATIONAL CONFERENCE ON ARTIFICIAL INTELLIGENCE (AAAI-04) : SIXTEENTH INNOVATIVE APPLICATIONS OF ARTIFICIAL INTELLIGENCE CONFERENCE (IAAI-04).**

**Aaai Press Proceedings from the latest meeting of the leading AI conference; includes theoretical, experimental, and empirical work. The National Conference on Artificial Intelligence remains the bellwether for research in artificial intelligence. Leading AI researchers and practitioners as well as scientists and engineers in related fields present theoretical, experimental, and empirical results, covering a broad range of topics that include principles of cognition, perception, and action; the design, application, and evaluation of AI algorithms and systems; architectures and frameworks for classes of AI systems; and analyses of tasks and domains in which intelligent systems perform. The Innovative Applications of Artificial Intelligence conference highlights successful applications of AI technology; explores issues, methods, and lessons learned in the development and deployment of AI applications; and promotes an interchange of ideas between basic and applied AI. This volume presents the proceedings of the latest conferences, held in July, 2004.**

# **CLOUD COMPUTING AND SECURITY**

# **4TH INTERNATIONAL CONFERENCE, ICCCS 2018, HAIKOU, CHINA, JUNE 8-10, 2018, REVISED SELECTED PAPERS, PART I**

**Springer This six volume set LNCS 11063 – 11068 constitutes the thoroughly refereed conference proceedings of the 4th International Conference on Cloud Computing and Security, ICCCS 2018, held in Haikou, China, in June 2018. The 386 full papers of these six volumes were carefully reviewed and selected from 1743 submissions. The papers cover ideas and achievements in the theory and practice of all areas of inventive systems which includes control, artificial intelligence, automation systems, computing systems, electrical and informative systems. The six volumes are arranged according to the subject areas as follows: cloud computing, cloud security, encryption, information hiding, IoT security, multimedia forensics.**

# **ACM SIGPLAN NOTICES**

# **A MONTHLY PUBLICATION OF THE SPECIAL INTEREST GROUP ON PROGRAMMING LANGUAGES**

## **COMMODORE 64 PROGRAMMER'S REFERENCE GUIDE**

**Prentice Hall Introduces the BASIC programming language, shows how to incorporate graphics and music in programs, and discusses the machine language used by the Commodore 64 computer**

## **POWER AND POWERPC**

**Morgan Kaufmann Pub This book provides an introduction to the architecture of the RS/6000 workstation and the PowerPC as well as describing the design rationale. It will be of special interest to readers as a case study of RISC technology and to anyone wanting a detailed discussion of the PowerPC and its many forthcoming implementations.**

# **MANUFACTURING FACILITIES DESIGN AND MATERIAL HANDLING**

**Pearson Educación This project-oriented facilities design and material handling reference explores the techniques and procedures for developing an efficient facility layout, and introduces some of the state-of-the-art tools involved, such as computer simulation. A "how-to," systematic, and methodical approach leads readers through the collection, analysis and development of information to produce a quality functional plant layout. Lean manufacturing; work cells and group technology; time standards; the concepts behind calculating machine and personnel requirements, balancing assembly lines, and leveling workloads in manufacturing cells; automatic identification and data collection; and ergonomics. For facilities planners, plant layout, and industrial engineer professionals who are involved in facilities planning and design.**

# **ASTRO-IMAGING PROJECTS FOR AMATEUR ASTRONOMERS**

## **A MAKER'S GUIDE**

**Springer This is the must-have guide for all amateur astronomers who double as makers, doers, tinkerers, problem-solvers, and inventors. In a world where an amateur astronomy habit can easily run into the many thousands of dollars, it is still possible for practitioners to get high-quality results and equipment on a budget by utilizing DIY techniques. Surprisingly, it's not that hard to modify existing equipment to get new and improved usability from older or outdated technology, creating an end result that can outshine the pricey higher-end tools. All it takes is some elbow grease, a creative and open mind and the help of Chung's hard-won knowledge on building and modifying telescopes and cameras.** With this book, it is possible for readers to improve their craft, making their equipment more user friendly. The tools are at hand, and the advice on how to do it is here. Readers will **discover a comprehensive presentation of astronomical projects that any amateur on any budget can replicate – projects that utilize leading edge technology and techniques sure to invigorate the experts and elevate the less experienced. As the "maker" community continues to expand, it has wonderful things to offer amateur astronomers with a willingness to get their hands dirty. Tweaking observing and imaging equipment so that it serves a custom purpose can take your observing options to the next level, while being fun to boot.**

# **IEEE STANDARD VERILOG HARDWARE DESCRIPTION LANGUAGE**

**The Verilog Hardware Description Language (HDL) is defined in this standard. Verilog HDL is a formal notation intended for use in all phases of the creation of electronic systems. Because it is both machine readable and human readable, it supports the development, verification, synthesis, and testing of hardware designs; the communication of hardware design data; and the maintenance, modification, and procurement of hardware. The primary audiences for this standard are the implementors of tools supporting the language and advanced users of the language.**

## **IBM PC TROUBLESHOOTING AND REPAIR GUIDE**

**Prentice Hall**

# **LOCATION-BASED SERVICES HANDBOOK**

# **APPLICATIONS, TECHNOLOGIES, AND SECURITY**

**CRC Press Location-Based Services Handbook: Applications, Technologies, and Security is a comprehensive reference containing all aspects of essential technical information on location-based services (LBS) technology. With broad coverage ranging from basic concepts to research-grade material, it presents a much-needed overview of technologies for positioning and localizing, including range- and proximity-based localization methods, and environment-based location estimation methods. Featuring valuable contributions from field experts around the world, this book addresses existing and future directions of LBS technology, exploring how it can be used to optimize resource allocation and improve cooperation in wireless networks. It is a self-contained, comprehensive resource that presents: A detailed description of the wireless location positioning technology used in LBS Coverage of the privacy and protection procedure for cellular networks—and its shortcomings An assessment of threats presented when location information is divulged to unauthorized parties Important IP Multimedia Subsystem and IMS-based presence service proposals The demand for navigation services is predicted to rise by a combined annual growth rate of more than 104 percent between 2008 and 2012, and many of these applications require efficient and highly scalable system architecture and system services to support dissemination of location-dependent resources and information to a large and growing number of mobile users. This book offers tools to aid in determining the optimal distance measurement system for a given situation by assessing factors including complexity, accuracy, and environment. It provides an extensive survey of existing literature and proposes a novel, widely applicable, and highly scalable architecture solution. Organized into three major sections—applications, technologies, and security—this material fully covers various location-based applications and the impact they will have on the future.**

# **PRINCIPLES OF VERIFIABLE RTL DESIGN**

# **A FUNCTIONAL CODING STYLE SUPPORTING VERIFICATION PROCESSES IN VERILOG**

**Springer Science & Business Media System designers, computer scientists and engineers have c- tinuously invented and employed notations for modeling, speci- ing, simulating, documenting, communicating, teaching, verifying and controlling the designs of digital systems. Initially these s- tems were represented via electronic and fabrication details. Flowing C. E. Shannon's revelation of 1948, logic diagrams and Boolean equations were used to represent digital systems in a fa- ion that de-emphasized electronic and fabrication detail while revealing logical behavior. A small number of circuits were made available to remove the abstraction of these representations when it was desirable to do so. As system complexity grew, block diagrams, timing charts, sequence charts, and other graphic and symbolic notations were found to be useful in summarizing the gross features of a system and describing how it operated. In addition, it always seemed necessary or appropriate to augment these documents with lengthy verbal descriptions in a natural language. While each notation was, and still is, a perfectly valid means of expressing a design, lack of standardization, conciseness, and f- mal definitions interfered with communication and the understa- ing between groups of people using different notations. This problem was recognized early and formal languages began to evolve in the 1950s when I. S. Reed discovered that flip-flop input equations were equivalent to a register transfer equation, and that xvi tor-like notation. Expanding these concepts Reed developed a no- tion that became known as a Register Transfer Language (RTL).**

# **GLOBAL POSITIONING SYSTEM**

**DIANE Publishing Inc.**

# **DEAR ALLY, HOW DO I WRITE A BOOK?**

**Hachette UK Problem plot lines? Character chaos? Ask Ally! The definitive guide to writing from one of teen fiction's best-loved authors. Writing finally has its own agony aunt in bestselling author, Ally Carter. Always wanted to write? Not sure how to begin, or what to do with tricky characters or pesky plotlines? Ask Ally! Ally Carter is the internationally bestselling author of Gallagher Girls, Embassy Row and Heist Society. Known for her gripping plots and adventures that combine danger and glamour in equal measure, Ally knows how to write brilliant books for teen and YA readers. Now Ally and her author friends want to help YOU write the book you've always dreamed of. Part agony aunt, part writing guru, this writing guide is thoughtful, witty and best of all, useful. With advice from some of children's fiction's brightest stars including Holly Black, Cassandra Clare and Kody Keplinger.**

# **I LOVED A ROGUE**

# **THE PRINCE CATCHERS**

**Harper Collins In the third in Katharine Ashe's Prince Catchers series, the eldest of three very different sisters must fulfill a prophecy to discover their birthright. But if Eleanor is destined to marry a prince, why can't she resist the scoundrel who seduced her? She can pour tea, manage a household, and sew a modest gown. In short, Eleanor Caulfield is the perfect vicar's daughter. Yet there was a time when she'd risked everything for a black-eyed gypsy who left her brokenhearted. Now he stands before her—dark, virile, and ready to escort her on a journey to find the truth about her heritage. Leaving eleven years ago should have given Taliesin freedom. Instead he's returned to Eleanor, determined to have her all to himself, tempting her with kisses and promising her a passion she's so long denied herself. But if he was infatuated before, he's utterly unprepared for what will happen when Eleanor decides to abandon convention—and truly live . . .**

# **ADOBE GOLIVE 5.0**

**Adobe Press Showcases the Web design and publishing tool's updated features, covering toolbars, palettes, site management tools, layout design, Cascading Style Sheets, and image maps.**

# **HOW I MET MYSELF LEVEL 3**

**Cambridge University Press "One icy winter's evening in Budapest, a man runs straight into John Taylor as he walks home through the narrow streets. John falls over into the snow and looks up at the man's face. 'I felt very afraid. Because what I saw was me. My face looking down at me. My mouth saying sorry.' Who is the man, and how will John's life change?**